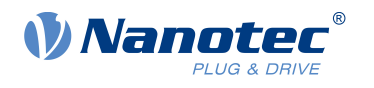

# Technical Datasheet DK-NP5-68

## **Contents**

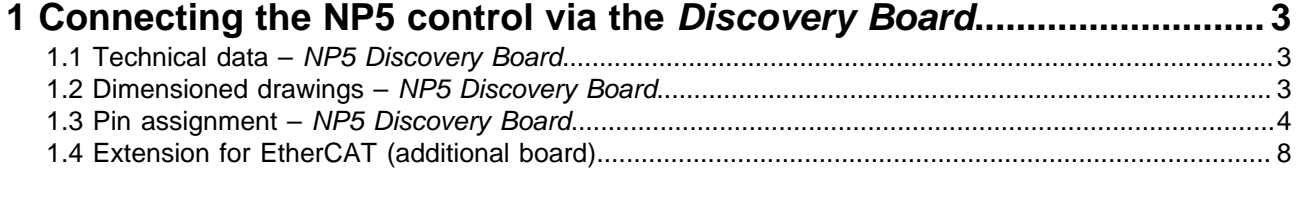

## **[2 Commissioning EtherCAT via the](#page-9-0) Discovery Board............................. 10**

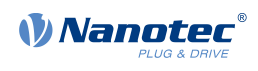

## <span id="page-2-0"></span>**1 Connecting the NP5 control via the Discovery Board**

The NP5 Discover Board helps you during tests and during the evaluation of the NP5 control. The connectors necessary for the boards are supplied already installed.

**[Jumper X13](#page-7-1)** must be set if CANopen (NP5-08) is used; otherwise, you must remove it..

## <span id="page-2-1"></span>**1.1 Technical data – NP5 Discovery Board**

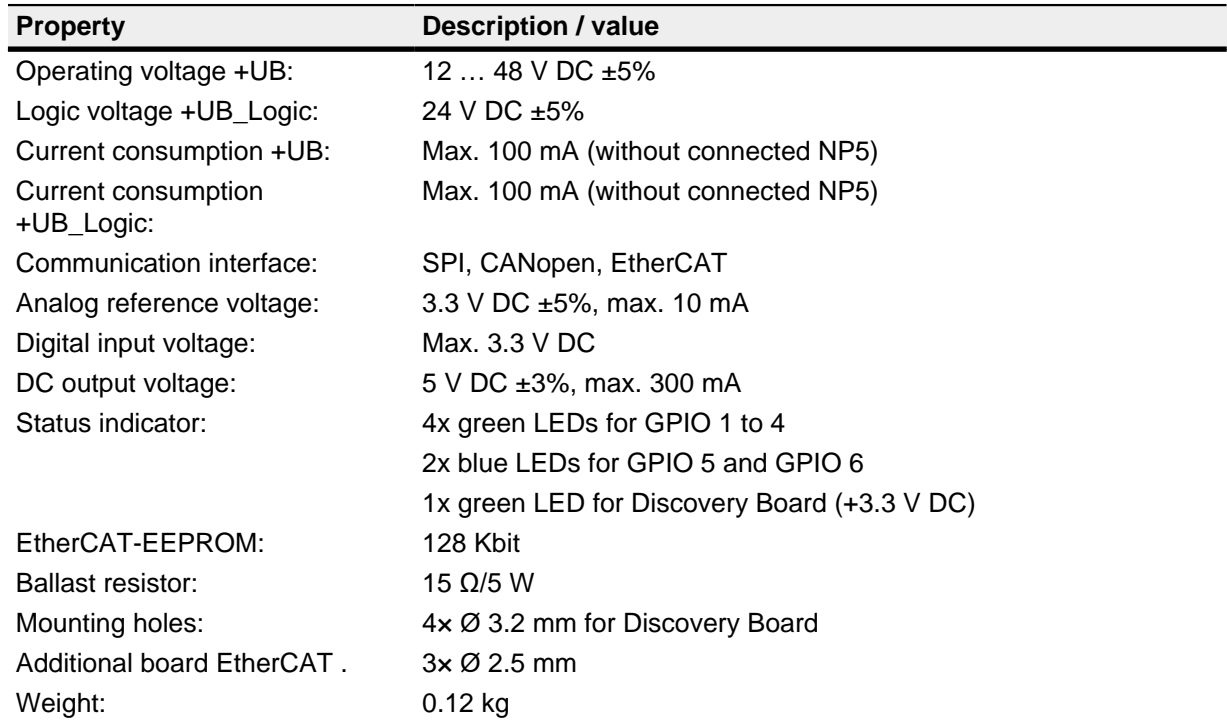

## <span id="page-2-2"></span>**1.2 Dimensioned drawings – NP5 Discovery Board**

Dimensions are in [mm].

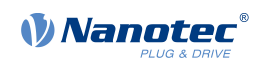

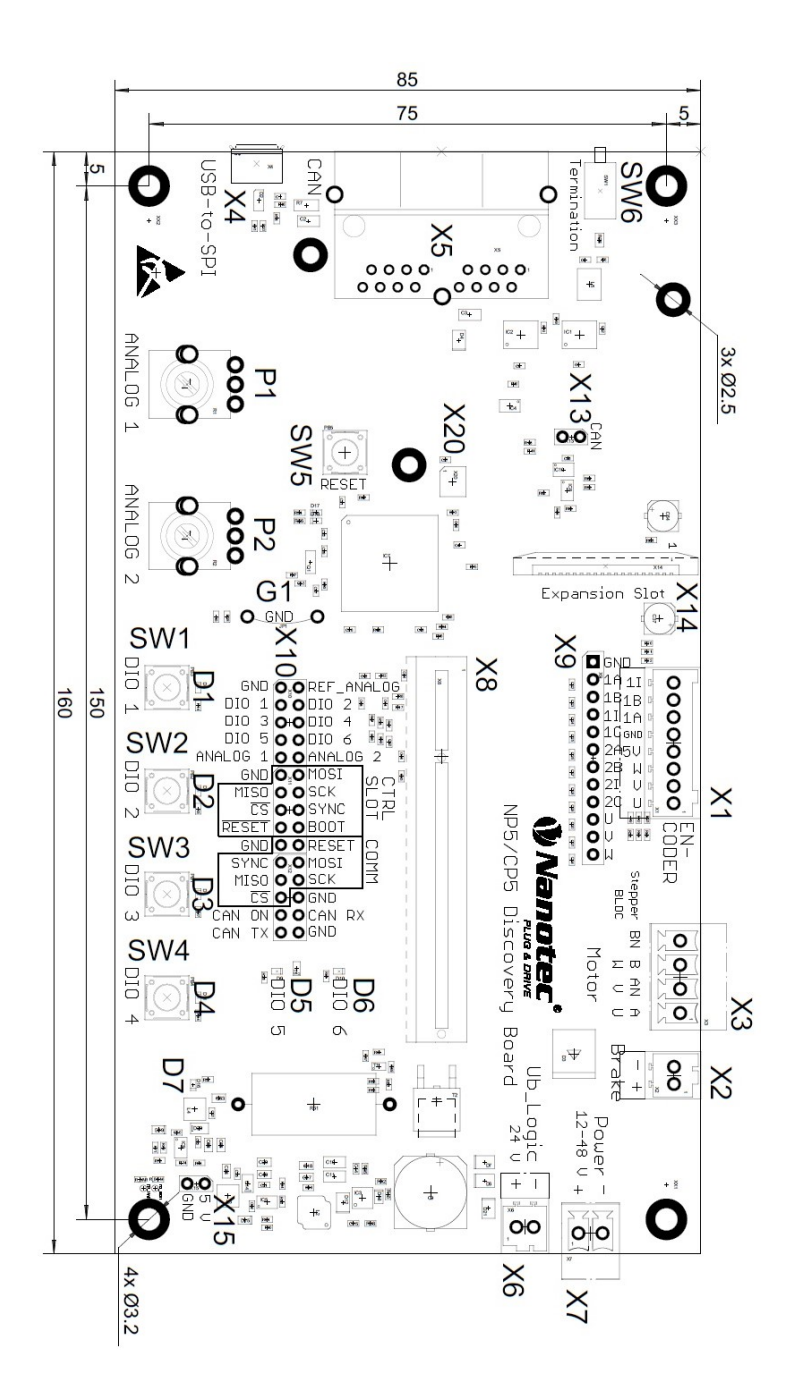

## <span id="page-3-0"></span>**1.3 Pin assignment – NP5 Discovery Board**

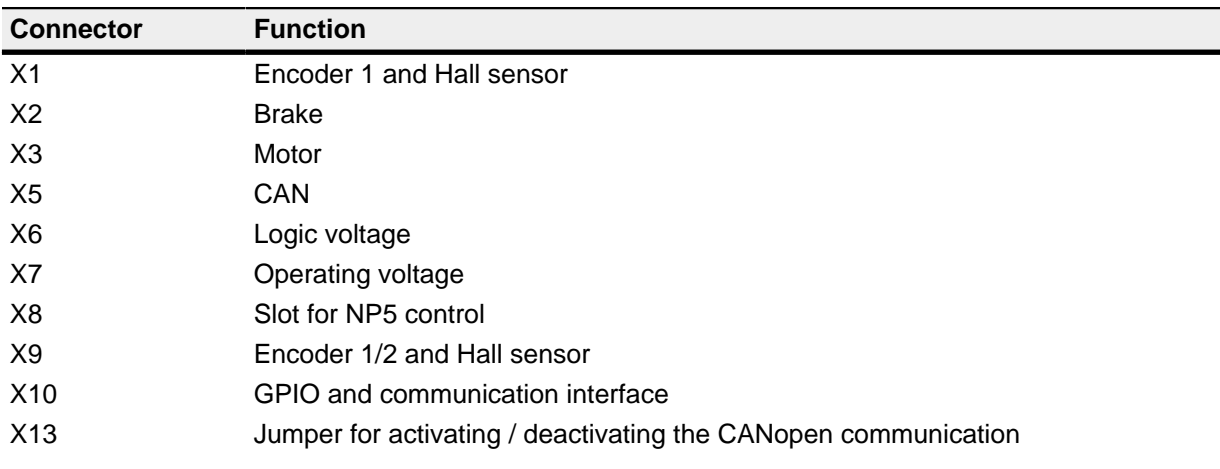

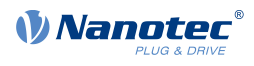

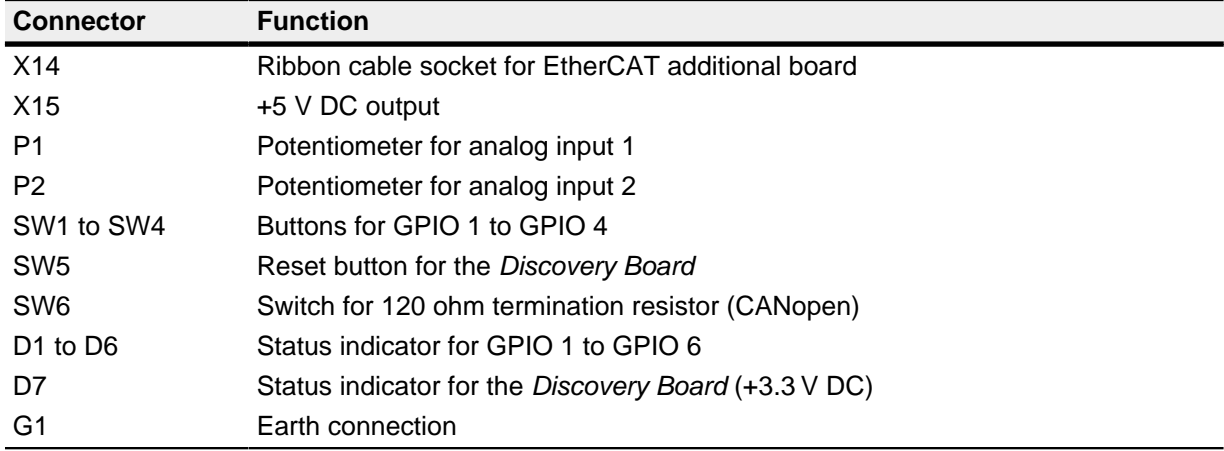

#### **1.3.1 Connector X1 – encoder 1 and Hall sensor**

Connector X1 has the following features:

- Connector type: Phoenix base strip, MCV-0,5/8-G-2,5
- Voltage level: +5 V logic level
- Maximum admissible current: Max. 300 mA (together with +5 V DC output voltage on pin header X15)
- Hall inputs: Internally by means of 2.7 kΩ pull-up resistor connected to +5 V DC

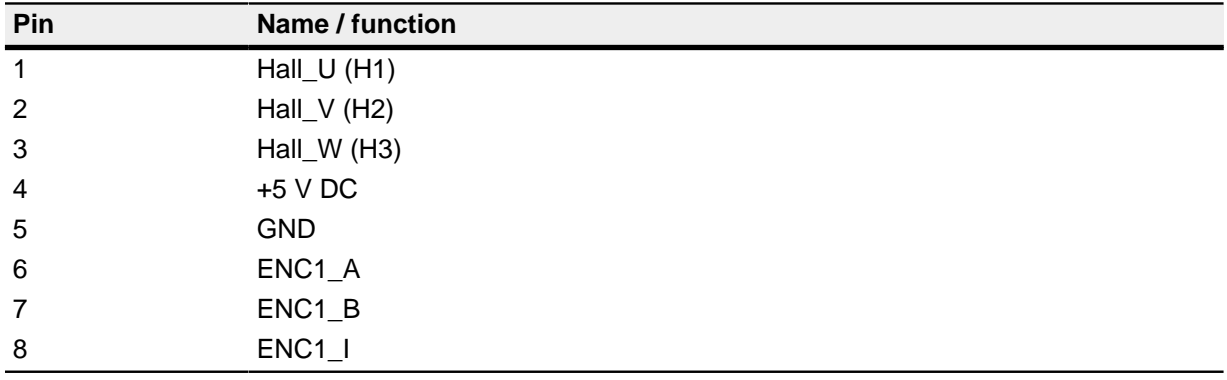

#### **1.3.2 Connector X2 – brake**

Connector X2 has the following features:

• Connector type: Phoenix base strip, MCV-0,5/2-G-2,5

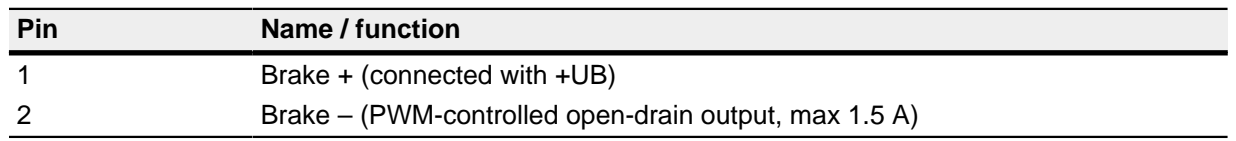

#### **1.3.3 Connector X3 – motor**

Connector X3 has the following features:

- Connector type: Phoenix base strip, MCV-1,5/4-G-3,5
- Max. rated current 6 A RMS
- Max. peak current 10 A RMS (for 1 s)

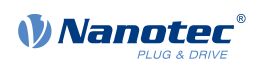

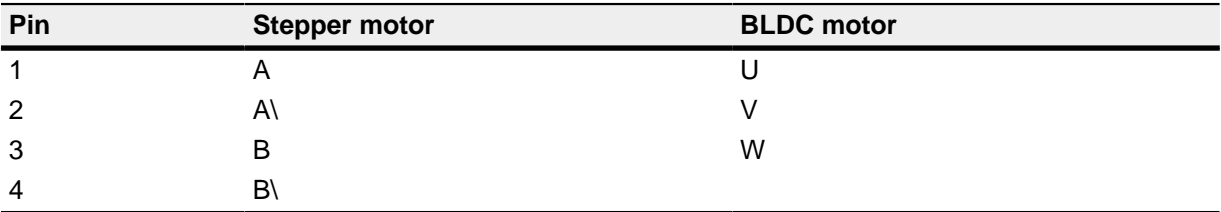

#### **1.3.4 Connector X5 – CANopen**

Connector X5 has the following features:

• Connector type: RJ45 Duo Port, horizontal

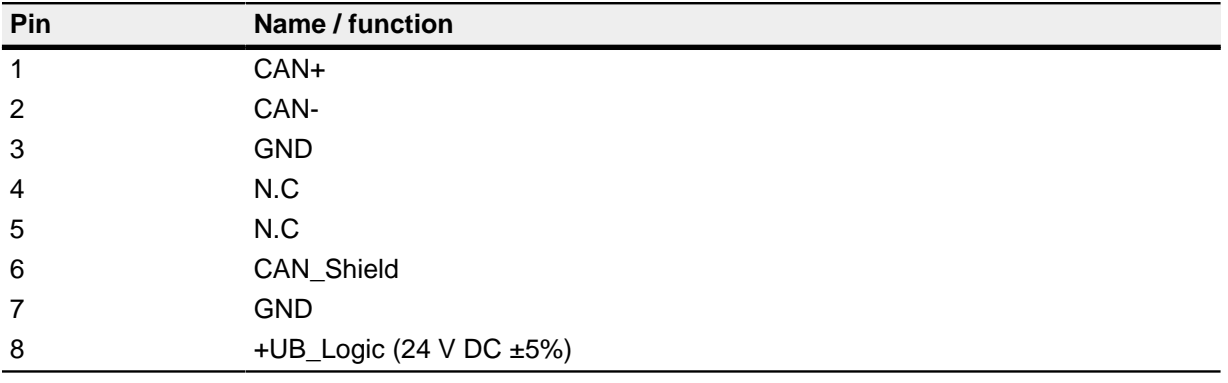

#### **1.3.5 Connector X6 – logic voltage**

Connector X6 has the following features:

• Connector type: Phoenix base strip, MCV-0,5/2-G-2,5

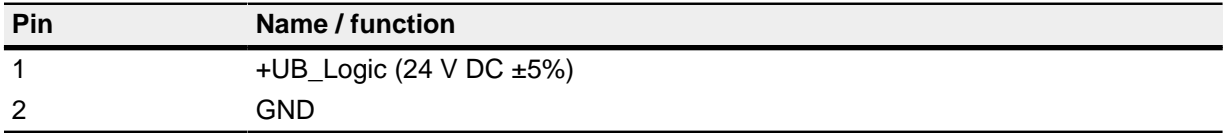

#### **1.3.6 Connector X7 – operating voltage**

Connector X7 has the following features:

• Connector type: Phoenix base strip, MCV-1,5/2-G-3,5

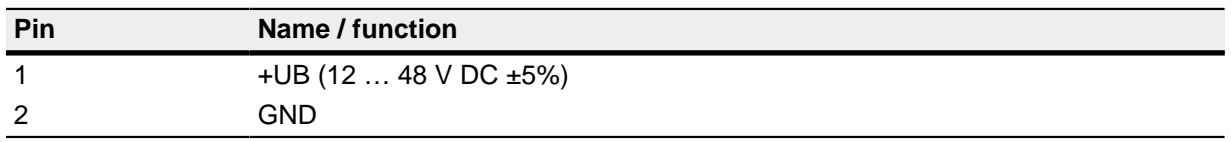

#### **1.3.7 Connector X9 – encoder and Hall sensors**

Connector X9 has the following features:

- Connector type: Pin header, single row, RM 2.54 mm, 12-pin, vertical
- Voltage level: +3.3 V DC logic level

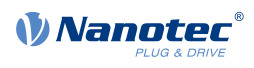

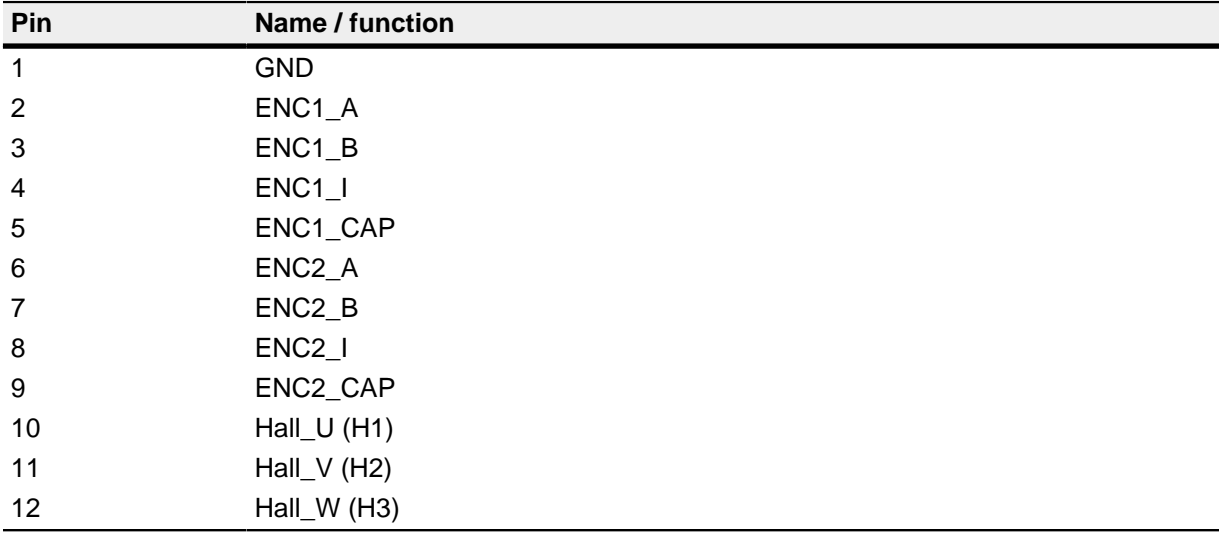

## **1.3.8 Connector X10 – I/O and communication interface**

Connector X10 has the following features:

• Connector type: Pin header, two rows, RM 2.54 mm, 2x 15-pin, vertical

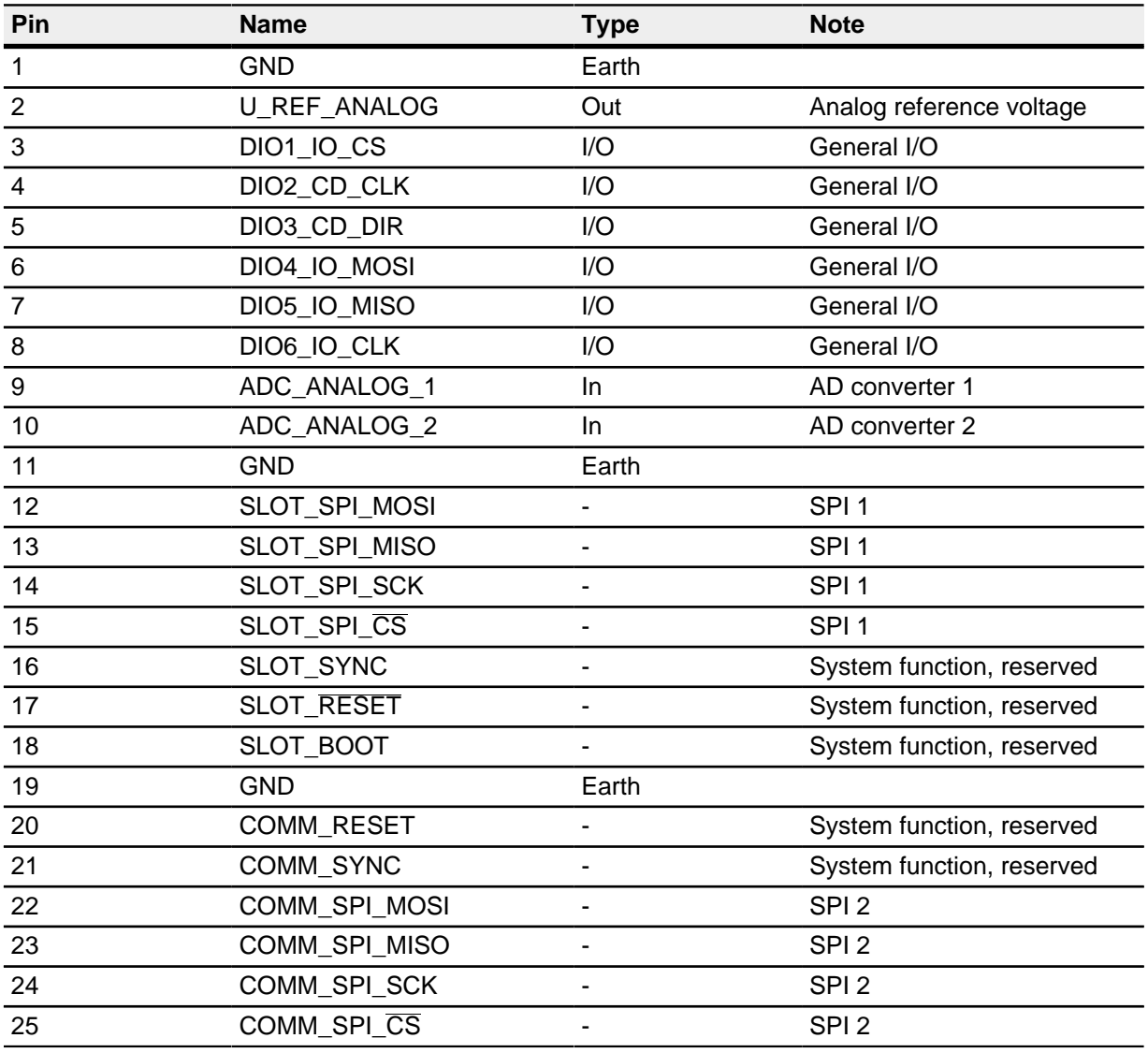

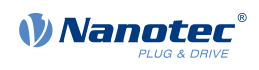

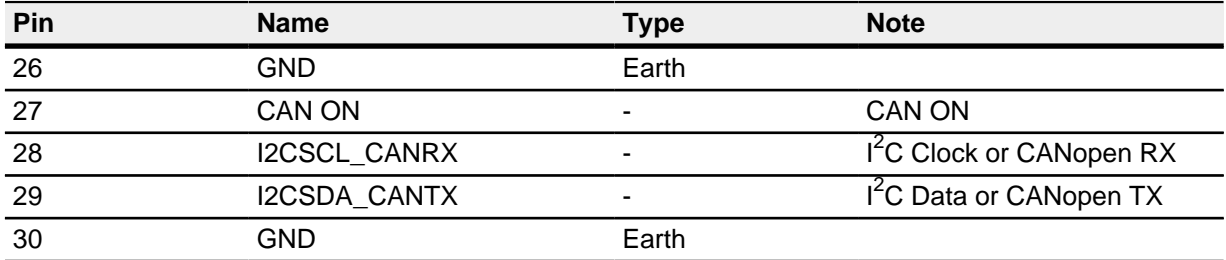

#### <span id="page-7-1"></span>**1.3.9 Connector X13 – jumper for activating / deactivating the CANopen communication**

Connector X13 has the following features:

- Connector type: Pin header, RM 2.54 mm, 2-pin, vertical
- Bridged with jumper: CANopen activated
- Not bridged with jumper: CANopen deactivated

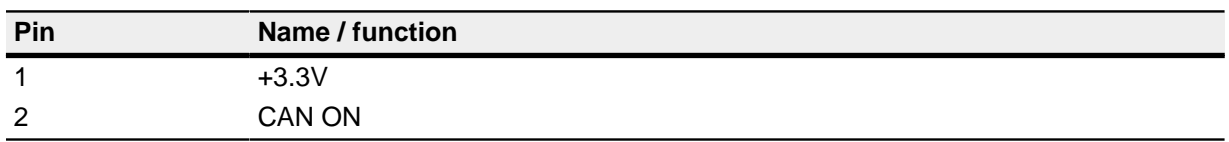

#### **1.3.10 Connector X15 – +5 V DC output**

Connector X15 has the following features:

- Connector type: Pin header, RM 2.54 mm, 2-pin, vertical
- Maximum admissible current: Max. 300 mA (together with +5 V DC output voltage on pin header X1)

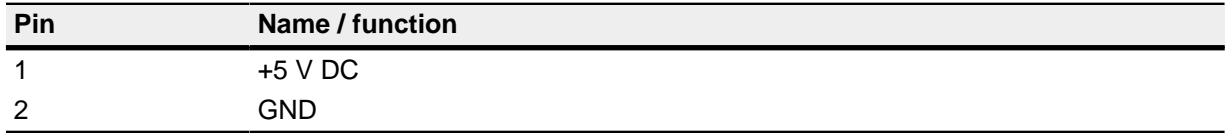

## <span id="page-7-0"></span>**1.4 Extension for EtherCAT (additional board)**

Discovery Board DK-NP5-68 is equipped with an additional board for communication via EtherCAT .

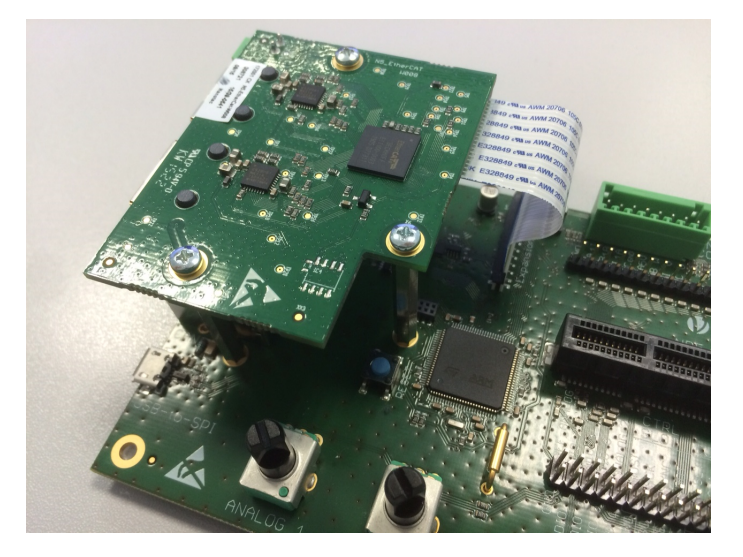

## **1.4.1 Dimensioned drawings – EtherCAT additional board**

Dimensions are in [mm].

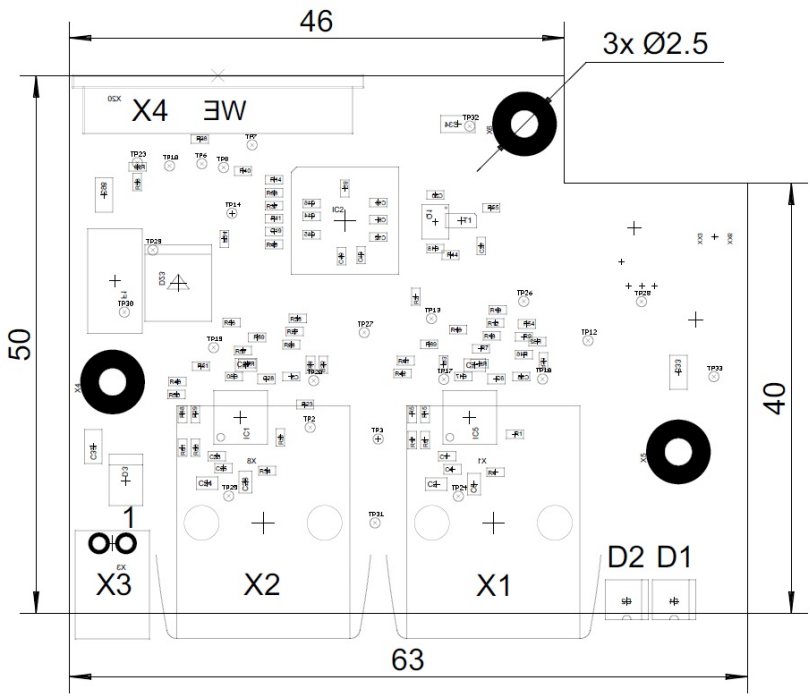

## **1.4.2 Hardware overview – EtherCAT additional board**

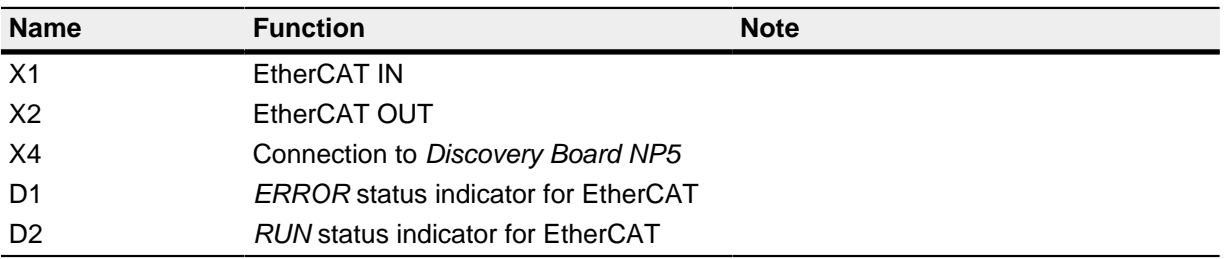

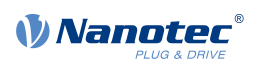

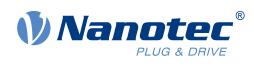

## <span id="page-9-0"></span>**2 Commissioning EtherCAT via the Discovery Board**

To establish a connection with the NP5-20, proceed as follows:

- **1.** Plug in the NP5-20 at X8.
- **2.** Unplug jumper X13.
- **3.** Connect your EtherCAT cable to X1 of the EtherCAT board.
- **4.** Connect your supply voltage to X7.